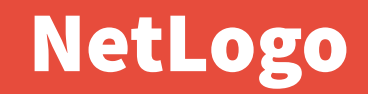

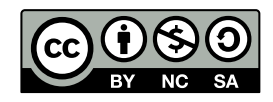

Andrea Sterbini – [sterbini@di.uniroma1.it](mailto:sterbini@di.uniroma1.it) 

### [NetLogo](https://ccl.northwestern.edu/netlogo) and [NetLogoWeb](http://www.netlogoweb.org/) turtles + patches = movable agent simulations

**Full Logo:**

- **procedures + reporters (functions)**
- **lists and filters**
- **anonymous functions (parametric code blocks)**
- **new agent types with added properties (OOP without inheritance?)**

#### **Easy GUI construction:**

- **Buttons to call functions/procedures**
- **Sliders to change global variables**
- **Labelled boxes to show values**
- **Plot graphs of values during simulation**
- **2 versions: 2D and 3D canvas showing turtles, patches and edges**

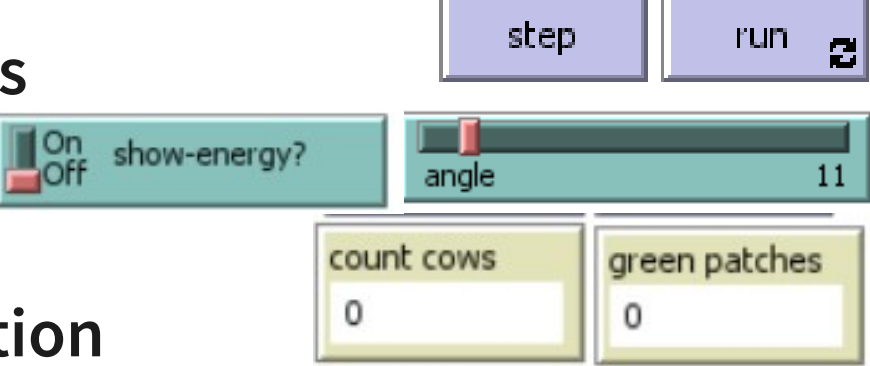

#### 3 type of Agents (+ custom agents)

- **Turtles: movable entities**
- **Patches: the canvas is covered by a grid of unmovable squares**
- **e.g. the grass of a field (2 or 3 dimensional MATRIX concept!!!)**
- **Edges: links between two Turtles**
- **Other "animal groups" can be easily defined: - breed [ singular plural ]**
- **Separate breeds can have separate sets of properties: - cows-own [ energy ]**
- **The Turtles' set contains all other breeds (like "object" in Java)**
- **An agent can change its breed type! (set breed 'breedname')**

#### Programming style

# **Functional !!! ("to-report" functions)**

**Data types:**

- 
- 
- 
- **anonymous functions (code blocks)**

#### **Single-threaded (the order of set elements is random)**

**Procedural ("to" procedures)**

**- lists (immutable, untyped) - arrays (mutable, untyped) - list-based operations (map/filter/collect/ask/...)**

**A LOT of built-in commands are functions/filters THUS the language is very very readable**

#### NetLogo and other Logos

#### **Small syntactic differences**

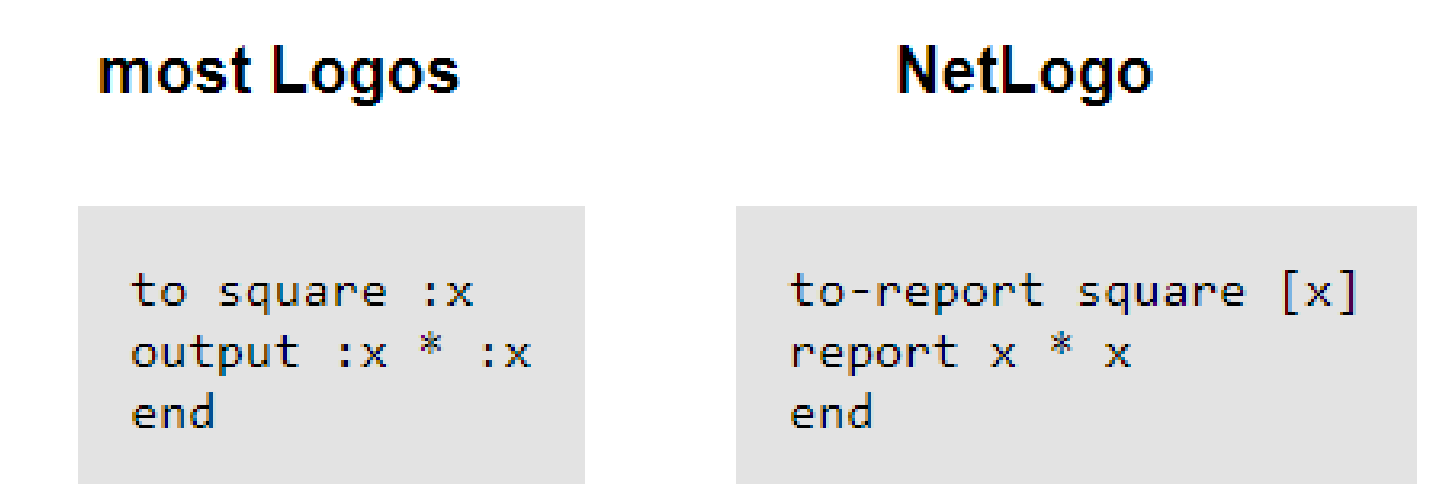

**to-reportinstead than to report instead than output [args] instead than :arg some precedence differences**

#### Demo 1: [Brownian motion](brownian.nlogo)

- **start with N randomly placed turtles**
- **move each turtle** 
	- **by 1 step by changing slightly its heading**
- **NO need for loops, just use repeating button**
- **Globals: (interactive)**
- **max turn angle, # of turtles**

```
to step
                                              num-turtles
                                                           angle
   ask turtles [
     set heading (heading + (random (2 * angle)) – angle)
     forward 1
 ]
   tick
end
```
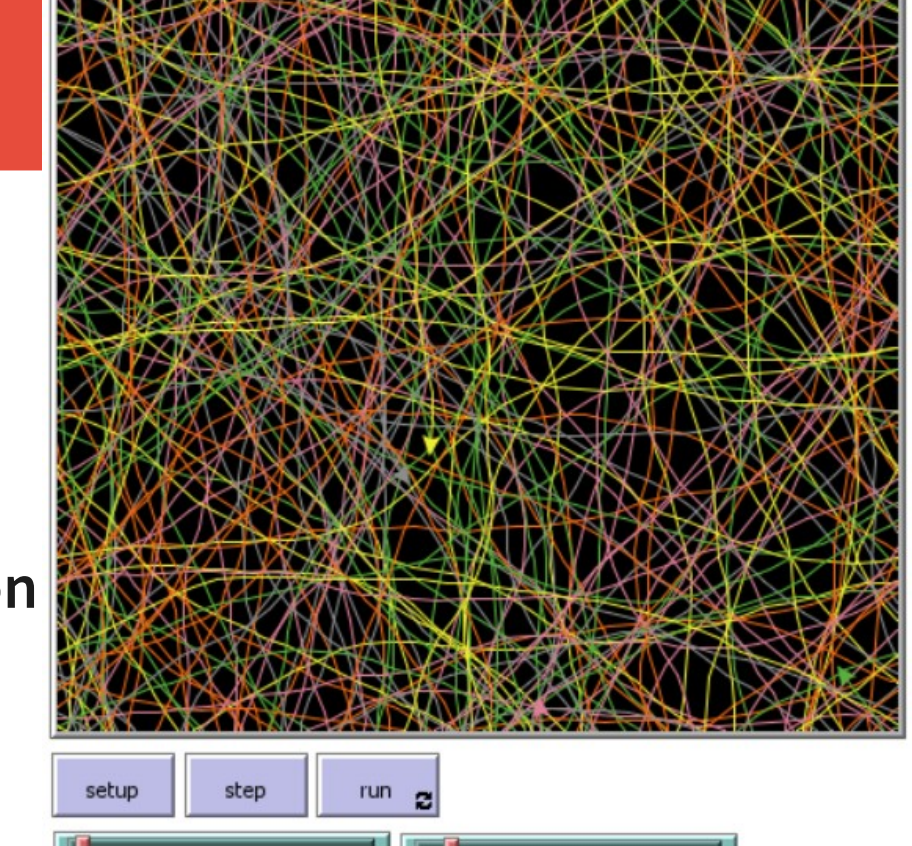

Methods in Computer Science education: Analysis 2020-21 NetLogo

 $11$ 

#### Demo 2: [a flock of birds](flock.nlogo)

**Here each turtle should:** 

**- turn towards her nearest neighbour**

**- and move**

**Globals:**

**- # of turtles, attraction towards nearest**

```
to-report closest-turtle
   report min-one-of (other turtles) [ 
      distance myself ] 
end
```

```
to turn-towards [somebody] 
     let difference subtract-headings heading (towards somebody)
     set heading (heading + (attraction * difference) 
end
```
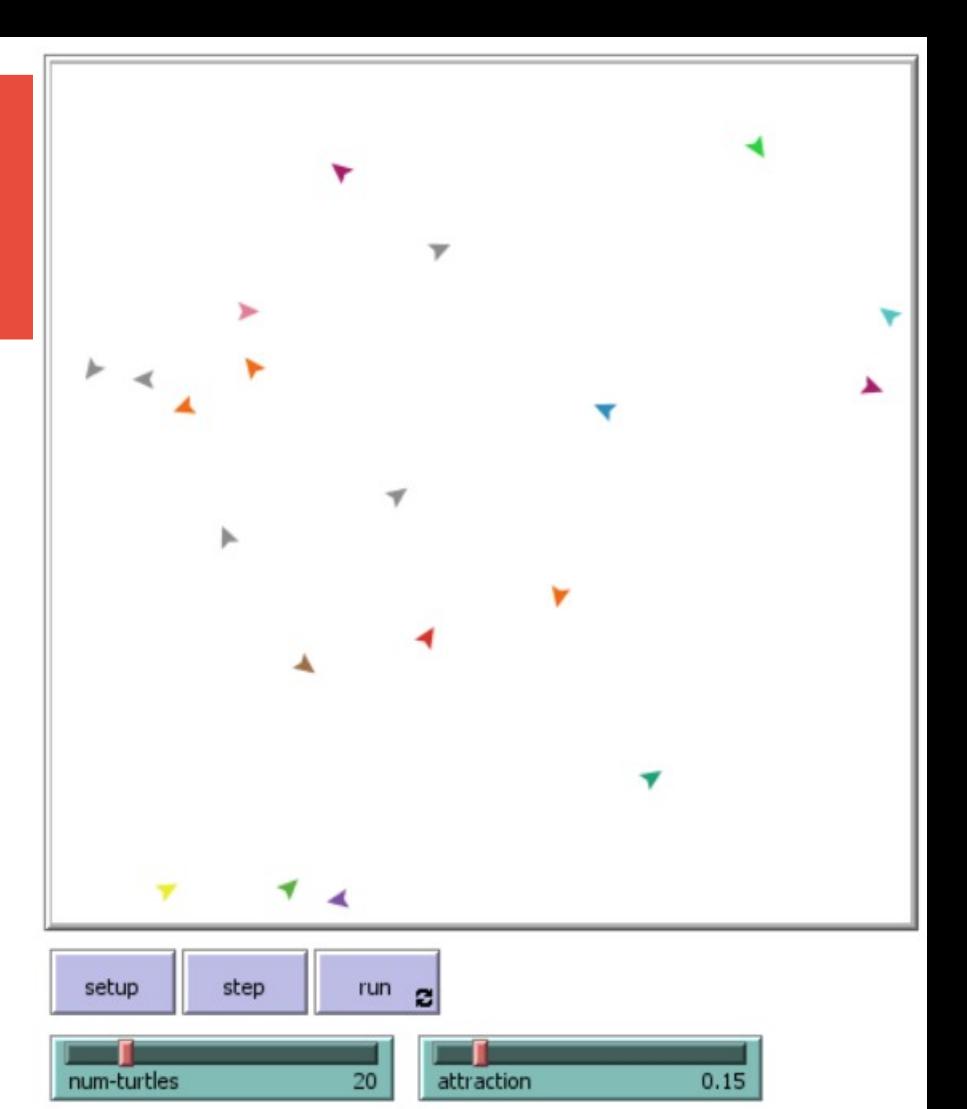

#### Demo 3: [3D links](links.nlogo.nlogo3d)

- **N turtles in random 3D position**
- **2 random turtles are connected to all other turtles with directed and undirected edges**
- **NOTICE: the world is a TORUS!**

**end**

```
undirected-link-breed [ ulinks ulink ]
directed-link-breed [ dlinks dlink ]
to setup
   clear-all
   create-turtles N [ setxyz random-xcor random-ycor random-zcor ]
   ask turtle random N
     [ create-ulinks-with other turtles [ set color red ] ] 
   ask turtle random N
     [ create-dlinks-to other turtles [ set color blue ] ]
```
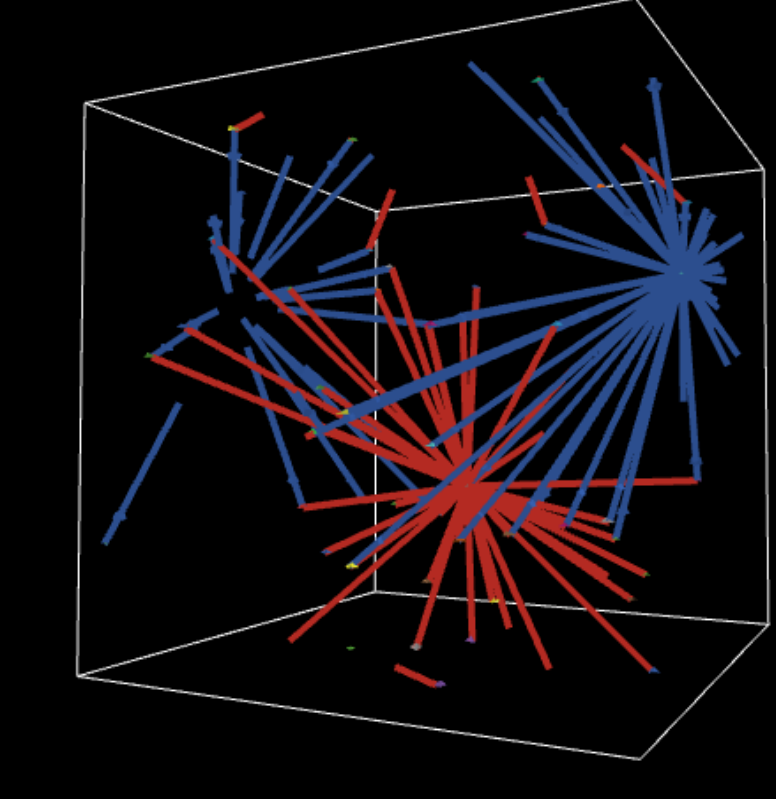

## Demo 4: [cows on grass](cows.nlogo)

**Cows:** 

- **loose 1 energy per tick**
- **move at random**
- **eat grass gaining 10 e.**
- **if energy>50 spawn**

**Grass:**

**- new grass grows with 3% probability**

**Globals:**

**- show cow energy?, energy to give birth, energy from grass**

setup

oirth-enera

energy-from-grass

355

 $10$ 

show-energy?

**Totals** 

time

count turtles

321

numbe

1350

otals

**Display:**

**- # of cows, # of grass patches**

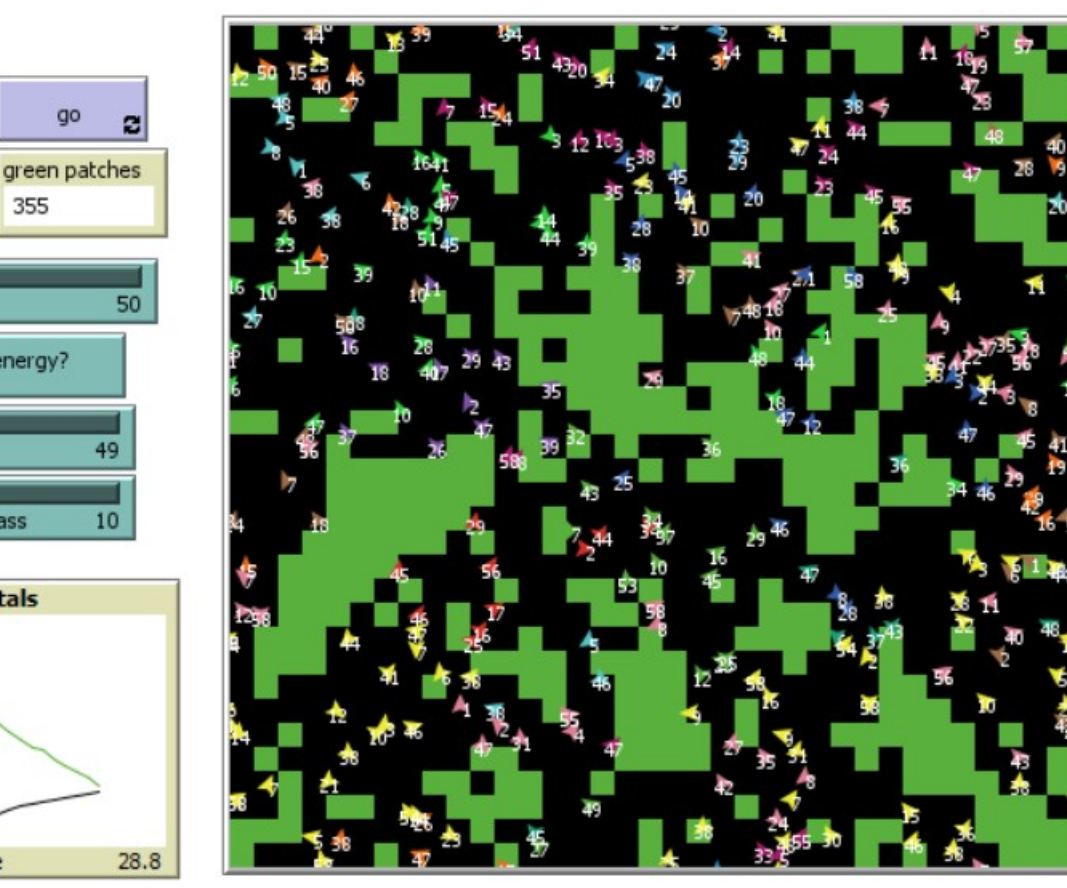

#### Demo 3: implementation...

```
breed [ cows cow ]
cows-own [energy]
… (setup removed)
to go
  if ticks >= 500 [ stop ]
  move-cows
  eat-grass
  check-death
  reproduce
  regrow-grass
  tick
end
```

```
to eat-grass
  ask cows [
    if pcolor = green [
     set pcolor black
     set energy (energy + 
         energy-from-grass)
 ]
    ifelse show-energy?
     [ set label energy ]
     [ set label "" ]
 ]
end
```
#### … continue

#### **to move-cows**

```
 ask cows [ 
    right random 360 
    forward 1 
    set energy energy - 1 
 ] 
end
```
#### **to reproduce**

```
 ask cows [
   if energy > birth-energy [
     set energy energy - birth-energy
     hatch 1 [ set energy birth-energy ]
 ]
```
#### **to check-death ask cows [ if energy <= 0 [ die ] ] end to regrow-grass ask patches [ if random 100 < 3 [ set pcolor green ] ]**

**end**

 **] end**

#### [Extensions](https://ccl.northwestern.edu/netlogo/docs/extensions.html)!!!

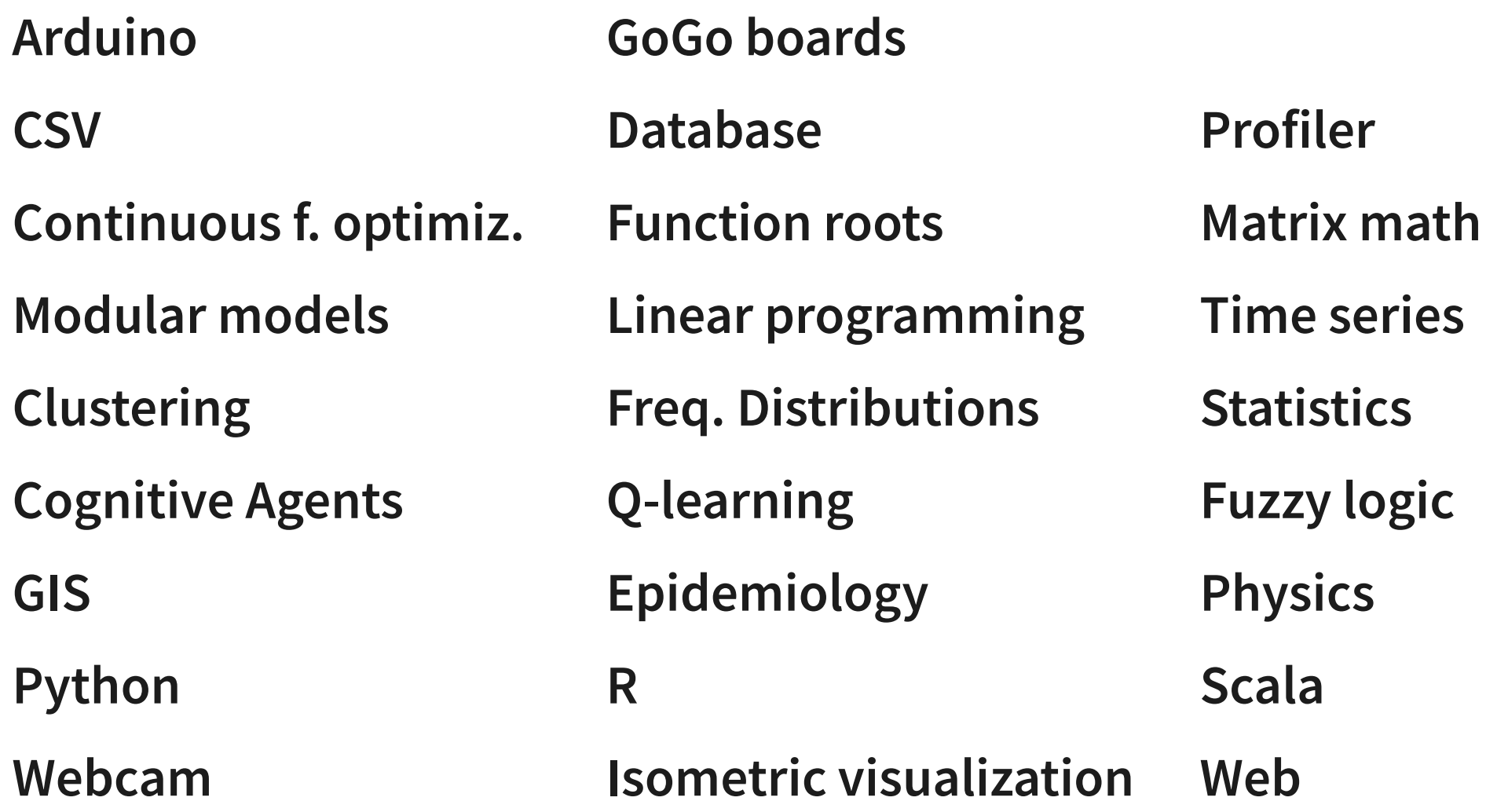

### Other ideas

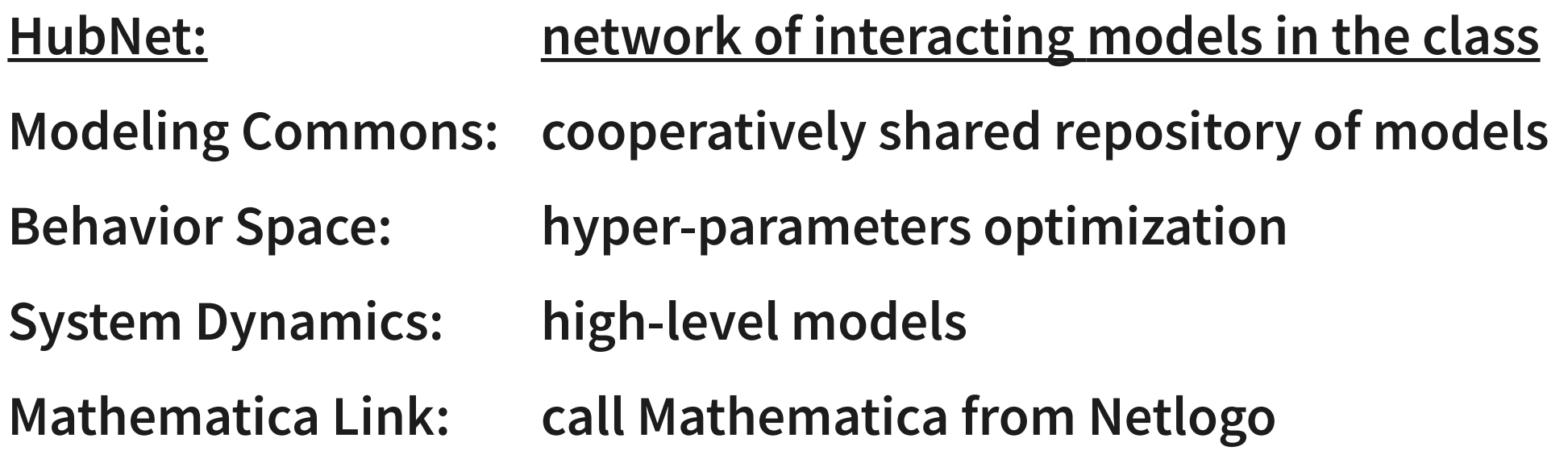

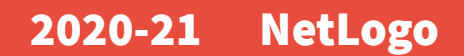

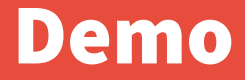

**DEMO**